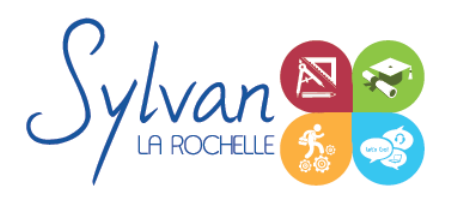

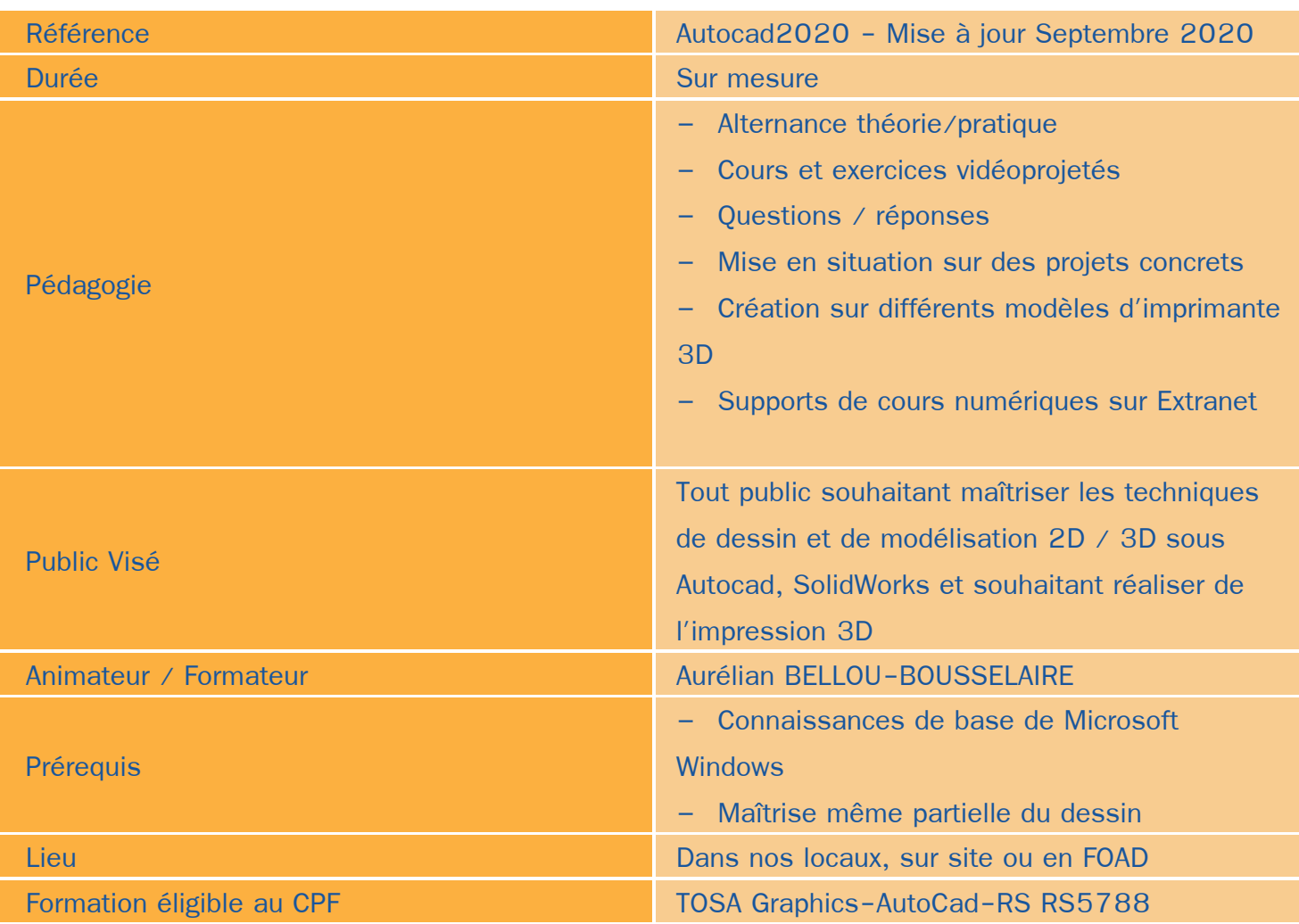

# Objectifs / Finalités

- Utiliser le logiciel Autodesk Autocad 2D et 3D ٠
- Créer une session personnalisée
- Créer et modifier un dessin 2D
- Gérer le travail d'une équipe sur Autocad, maîtriser les modifications effectuées
- Communiquer avec d'autres équipes par l'impression ou l'export de fichiers
- Utiliser les fonctions avancées d'Autocad
- Concevoir en 3 dimensions des projets et des pièces
- Réaliser des rendus 3D photoréalistes et des modélisations 3D d'objets
- Slicer et imprimer en 3D les projets modélisés

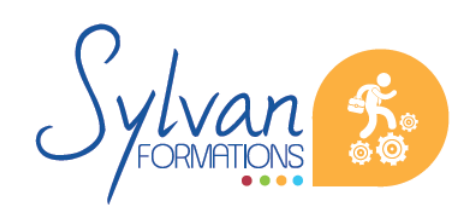

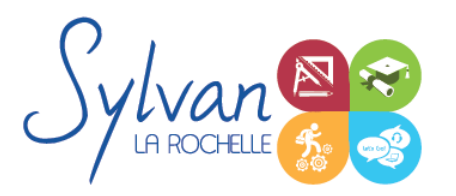

## **Thématiques**

Cette formation est personnalisée aux besoins et aux attentes du stagiaire, le contenu est donc adapté en fonction.

## *Découverte d'Autodesk Autocad*

- **Environnement de travail, palettes d'outils...**
- Gestion des fichiers
- Ouvrir et afficher des créations

### *Les bases pour dessiner*

- Création d'objets de base ٠
- Utilisation du repérage et de l'accrochage aux objets ou polaire
- Utilisation des unités
- Raccourcis claviers
- Saisie des informations et coordonnées

### *Les objets*

- Sélection d'un objet
- Déplacer un objet à la souris ou par ses coordonnées ۰
- Modifier un objet existant pour en créer un nouveau
- Tourner un objet ۰
- Déformer un objet ou modifier ses dimensions
- Créer une forme miroir ou une symétrie à partir d'un objet
- Etendre ou réduire un objet à une zone définie ۰
- Séparer un objet en plusieurs parties ٠
- Relier des objets avec un axe ou un chanfrein
- Ancrer un objet à un point de repère ou à un autre objet
- Utilisation des polylignes ۰
- Utilisation des ellipses
- Coordonnées polaires, cartésiennes, absolues ou relatives

### *Organisation de l'espace de travail*

- Utilisation et gestion des calques ٠
- Modification des propriétés des objets et utilisation de la palette de propriétés ۰
- Clonage des propriétés
- Export d'informations à partir des objets déjà réalisés

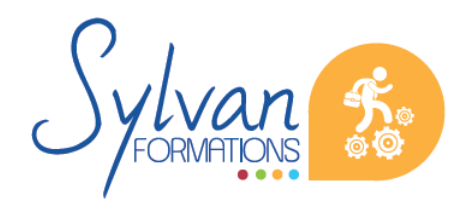

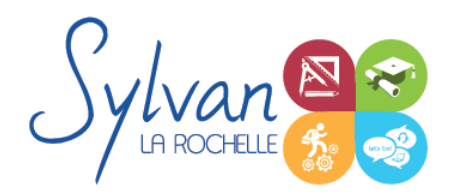

- Gestion des propriétés des calques par fenêtres
- Styles de tracés
- Fichiers de gabarit (DWT)

#### *Cotes et mesures*

- Création, modification et utilisation des cotes
- Vue des différents styles de cotes
- Utilisation des lignes de renvoi et des lignes de renvoi multiples
- Cotations intelligentes ۰

#### *Annotations et texte*

- Création et édition de texte simple ligne ٠
- Création et édition de texte multilignes
- Gestion de la taille des annotations

#### *Dessins de base*

- Utilisation des lignes, polylignes, arcs de cercle, cercles, carrés, rectangles, polygones, ellipses, hélices
- Conversion des splines en polylignes
- Création et modification des hachurages des objets

#### *Mise en page et impression*

- Configuration des mises en page ۰
- Création de présentations et usage de fenêtres de présentation
- Impression des calques et des dessins
- Création de présentations PDF, DWF et des vues
- Publication et présentations multi-feuilles
- Gestion des calques et des échelles pour la mise en page ٠

#### *Plans et dessins*

- Lignes, polylignes, contours et régions ٠
- Alignement d'objets, groupes d'objets
- Conversion d'objets en polylignes et liaisons ٠
- Gestion des SCU ۰
- Mise en place de texte dans un plan, importation et exportation
- Cotation de plan, insertion de repères de cotes

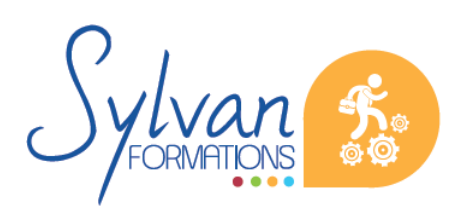

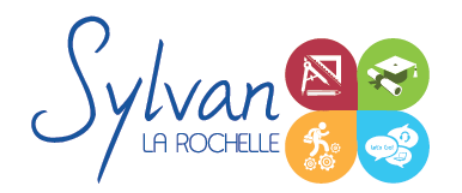

- Mise à jour automatique des tailles des cotes, blocs, éléments, hachures et textes en fonction de la taille du plan
- Edition de polylignes ۰
- Calcul de surfaces

### *Bibliothèques de blocs*

- Création, insertion de blocs ۰
- Modification de blocs dynamiques ٠
- Attributs de blocs ۰
- Export d'attributs
- Création et modification de blocs complexes et de blocs dynamiques complexes avec attributs

#### *Fonds de plans*

- Utilisation des références externes (XREF) ۰
- Insertion d'images ou de PDF en fond de plan ٠
- Association de références externes

#### *Coordonnées et projections 3D*

- Systèmes de coordonnées en 3D
- Affichage du système de coordonnées
- Projection orthogonale
- Vues 3D statiques ou dynamiques

### *Dessin 3D*

- **Lignes et polylignes 3D**
- Hauteur des objets ۰
- Faces 3D ۰
- Objets 3D ۰
- Surfaces réglées, extrudées, délimitées
- Surfaces de révolution
- Création, union et soustraction de régions
- Intersection de régions en 3D ۰

#### *Plans 3D et esquisses*

- Utilisation de plans inclinés et de plans 3D pour réaliser des esquisses
- Création d'esquisses 3D

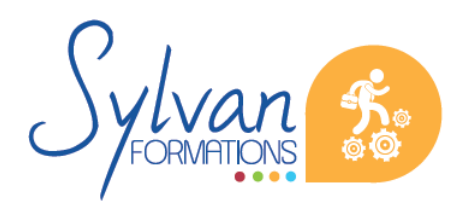

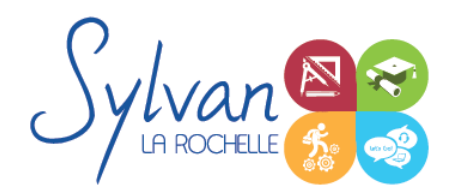

Bossages et extrusions suivant un plan non normal

### *De Autocad ou Solidwoks à l'automate*

- Solides définis dans le logiciel
- La révolution, l'extrusion, les sections et les interférences
- Rappels de Booléen

#### *Présentation 3D*

- **Ombrage** ٠
- Suppression des faces invisibles
- Placement automatique en vue et modification des vues
- Projection 3D sur un plan
- Effectuer un rendu 3D réaliste ۰

#### *Modélisation Solidworks*

- Introduction au dessin
- Modélisation de base de pièces, moules…
- Pièces et parties créées par révolution
- Outils coques et nervures ٠
- Modélisation des assemblages simples ۸
- Mise en plan
- Export vers d'autres logiciels ou vers l'impression

#### *Pièces*

- Volumes, balayages, lissages ٠
- Polylignes et Splines
- Outils avancés de modélisation de pièces ۰
- Modélisation d'assemblage descendant ou ascendant ۰
- Assemblages sous contraintes
- Assemblages complexes
- Assemblages avec fixations pour impression 3D
- Assemblages d'éléments de tôlerie ۰

#### *Simulation*

- Analyse statique de différentes pièces, supports, ajustements…
- Analyse statique et contraintes thermiques d'appareils simples (thermostat bilame)

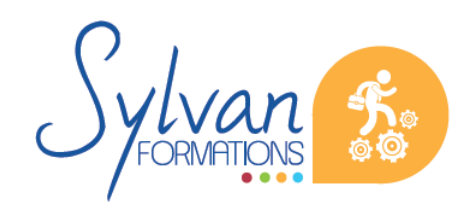

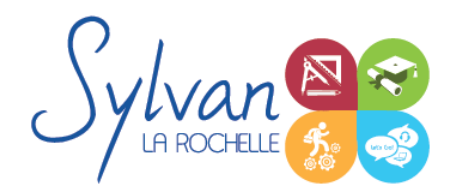

Analyse d'objets dynamiques et de déplacements sous contrainte

#### *Tôlerie*

- Outils de bossage, d'extrusion, de pliage et de perçage spécifiques à la tôlerie ٠
- Création de pièces contenant des plans pliés, contraints, moulés ou meulés (hélices, ...) ۰

#### *Impression 3D*

- Transfert des objets au format STL ٠
- Transfert des assemblages au format STL
- Utilisation d'un slicer (Cura et Simplify3D)
- Optimisation des réglages pour la vitesse, la solidité ou l'esthétique du rendu ٠
- Optimisation de l'impression en fonction du filament sélectionné ۰
- Méthodes d'accroche de pièces ٠
- Impression 3D
- Entretien courant de l'imprimante 3D

# **Evaluations**

- Evaluations pratiques à la fin de chaque séquence de travail avec reprise des points non maîtrisés ۰
- Evaluation théorique et pratique en fin de stage ۰
- Attestation de fin de stage
- **Certification TOSA optionnelle**

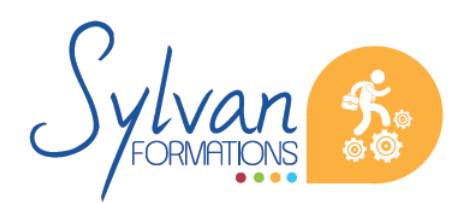